# **TRAINING OFFERING**

#### **You can reach us at:**

Arrow ECS, Woluwedal 30, 1932 Sint-Stevens-Woluwe

Email: education.ecs.benelux@arrow.com Phone: +32 2 332 19 57

# **Power Systems for AIX I: LPAR Configuration and Planning**

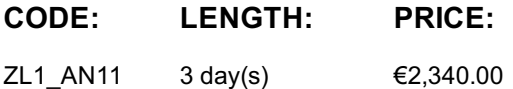

#### **Description**

Learn how to perform system administration in a Power Systems environment. Learn about the features of PowerVM Editions and how to configure and manage LPARs running AIX V7 or Linux using the Hardware Management Console (HMC).

### **Objectives**

- Describe important concepts that are associated with managing POWER processor-based systems, such as logical partitioning, dynamic partitioning, virtual devices, virtual processors, virtual consoles, virtual local area network (VLAN), and shared processors
- Describe the features of the PowerVM editions
- Describe the functions provided by the HMC
- Configure and manage the HMC, including users and permissions, software, start and shutdown, remote access features, network configuration, security features, HMC backup and restore options, and the HMC reload procedure
- Describe the rules that are associated with allocating resources, including dedicated processors, processing units for Micro-Partitioning, memory, physical and virtual I/O for AIX and Linux partitions
- Configure and manage LPARs by using the HMC graphical user interface (GUI) and HMC commands
- Power on and power off the Power Systems server
- Use the HMC to back up and restore partition data
- Perform dynamic LPAR operations (DLPAR)

#### **Audience**

This course is appropriate for system administrators, technical support individuals, and IBM business partners who implement LPARs on IBM Power Systems.

#### **Prerequisites**

This introductory course does not require any logical partitioning experience.General TCP/IP knowledge is strongly recommended.

#### **Programme**

#### **Day 1**

- Welcome
- Unit 1: Introduction to partitioning
- Exercise 1: Introduction to partitioning
- Unit 2: Hardware system overview
- Exercise 2: System hardware components
- Unit 3: Hardware Management Console

# **Day 2**

- Unit 3: Hardware Management Console (continued)
- Exercise 3: Exploring the HMC V8 interface
- Unit 4: Hardware Management Console maintenance
- Exercise 4: HMC and managed system maintenance

Exercise 5: System power management Unit 6: Planning and configuring logical partitions

#### **Day 3**

- Unit 6: Planning and configuring logical partitions (continued)
- Exercise 6: Configuring logical partitions
- Unit 7: Partition operations
- Exercise 7: Partition operations
- Unit 8: Dynamic LPAR operations
- Exercise 8: Dynamic LPAR operations

# **Further Information**

Prior to enrolling, IBM Employees must follow their Division/Department processes to obtain approval to attend this public training class. Failure to follow Division/Department approval processes may result in the IBM Employee being personally responsible for the class charges.

GBS practitioners that use the EViTA system for requesting external training should use that same process for this course. Go to the EViTA site to start this process: http://w3.ibm.com/services/gbs/evita/BCSVTEnrl.nsf

Once you enroll in a GTP class, you will receive a confirmation letter that should show:

- The current GTP list price
- The 20% discounted price is available to IBMers for GTP delivered courses only. This is the price you will be invoiced for the class.

# **Session Dates**

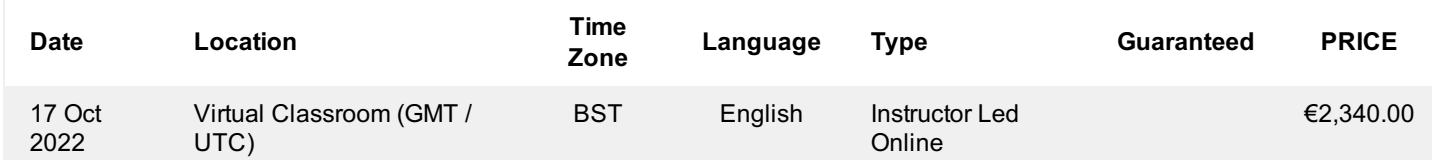

# **Additional Information**

This training is also available as onsite training. Please contact us to find out more.